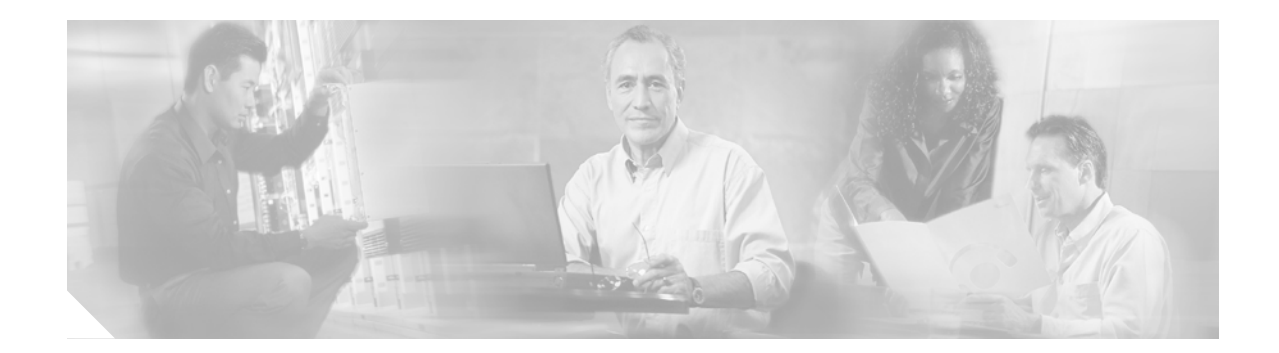

## **Installing Cisco Unity**

This section presents installation information for Cisco Unity alone and for Cisco Unity as part of Cisco EGW 2200 solution.

## **Installation Information Unique to This Solution**

You do not need to perform any special installation procedures in order for Cisco Unity to work as part of the Cisco EGW 2200 solution.

## **Cisco Unity Software Installation**

Use the links below when installing the Cisco Unity software. Select an installation guide based on the messaging application used in your network.

- **•** [Cisco Unity Installation Guide \(with IBM Lotus Domino\)](http://www.cisco.com/univercd/cc/td/doc/product/voice/c_unity/unity40/inst/inst404/dom/index.htm)
- **•** [Cisco Unity Installation Guide \(with Microsoft Exchange\)](http://www.cisco.com/univercd/cc/td/doc/product/voice/c_unity/unity40/inst/inst404/ex/index.htm)

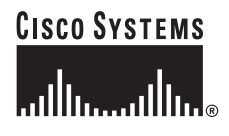